## فرايند درخواست تاييديه تحصيلي دانش آموختگان

## داراي دانشنامه دانشگاه آزاد

ف**ر ايند در خواست تاييديه تحصيلى دانش آموختگان**<br>دان شجويان تحصيلات تكميلى كه مقطع قبلى خود را در دانش**گاه آزاد گذرانده اند و داراي دانشنامه هستند بايد طبق**<br>فرايند زير از طريق سامانه استعلام آنلاين دانشگاه آزاد گذرانده اند فرايند زير از طريق سامانه استعلام آنلاين دانشگاه آزاد اسلامي به آدرس https://estelam.iau.ir و وارد كردن كد دانشنامه، نسبت به دريافت تأييديه تحصيلي خود اقدام نمايند.

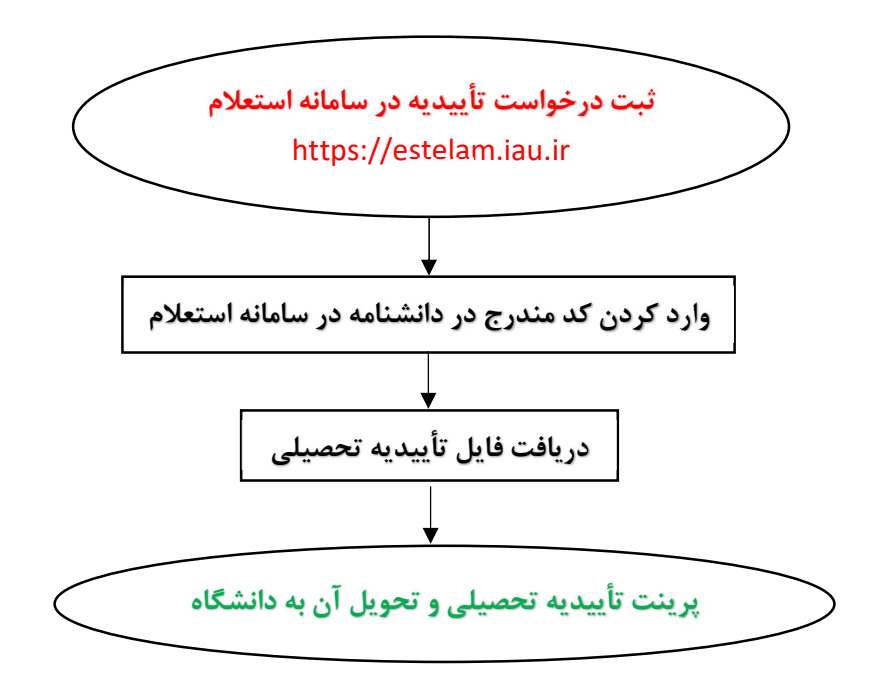